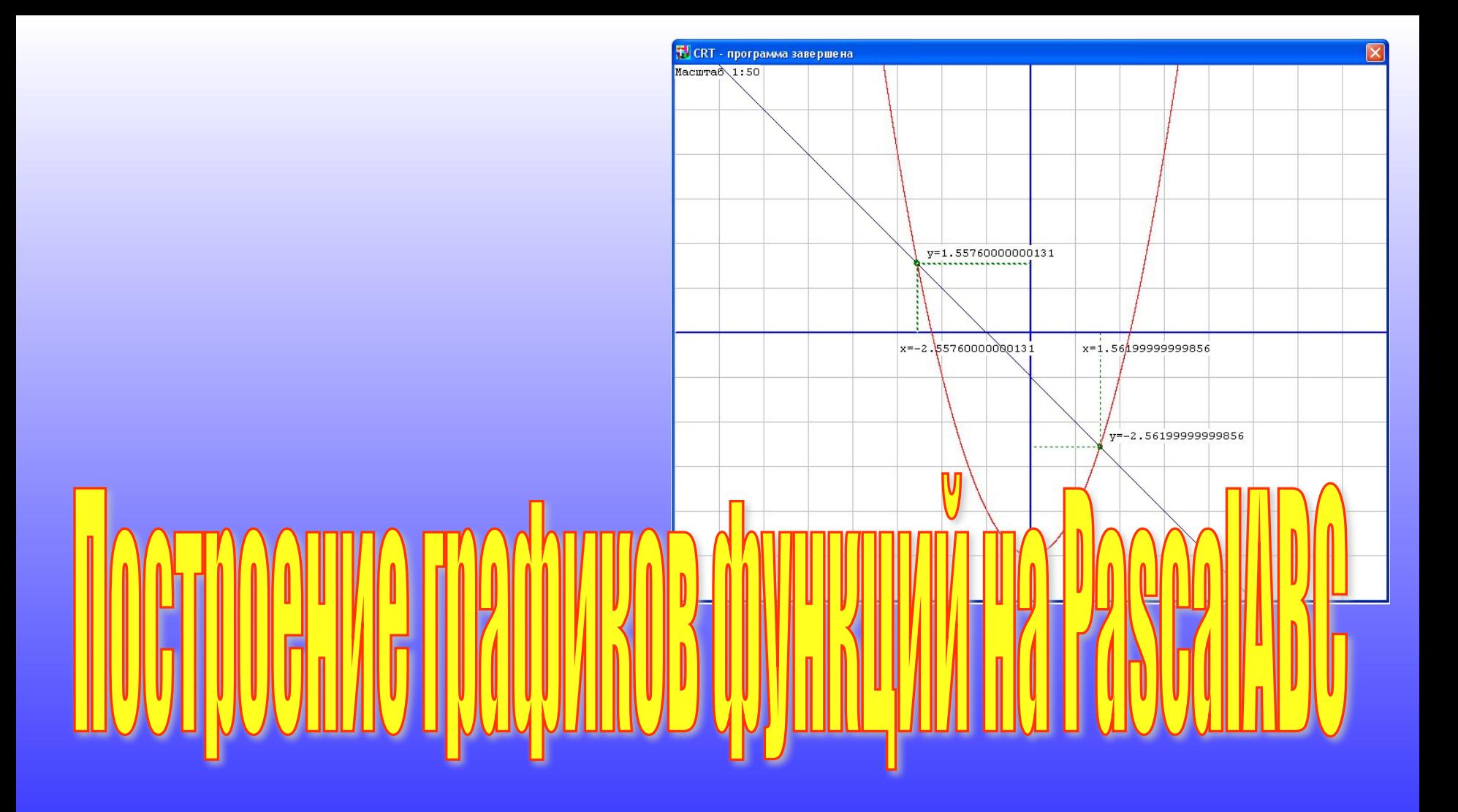

**Презентация к уроку информатики Тема: программирование на языке PascalABC Автор: Юдин Андрей Борисович МКОУ Плесская СОШ**

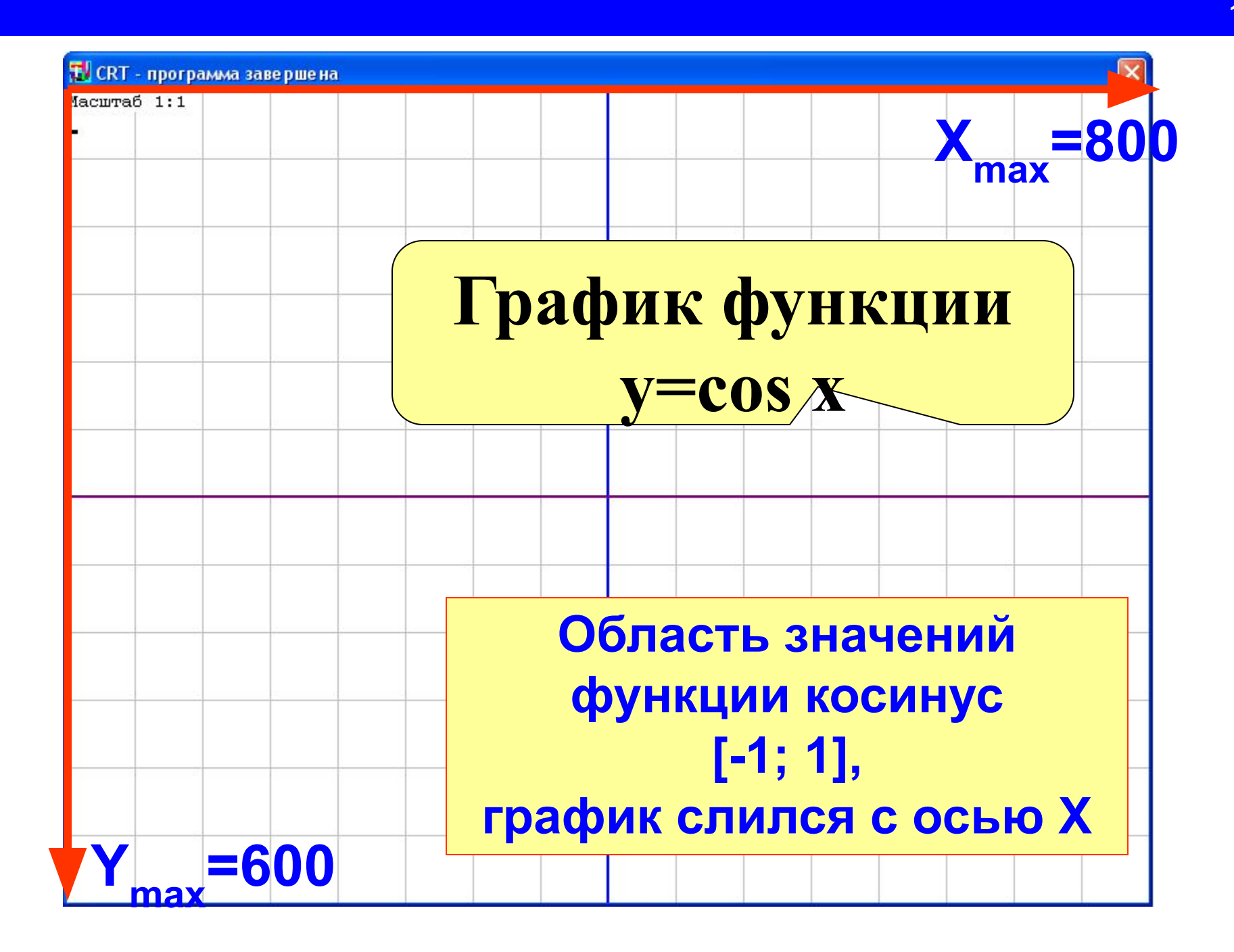

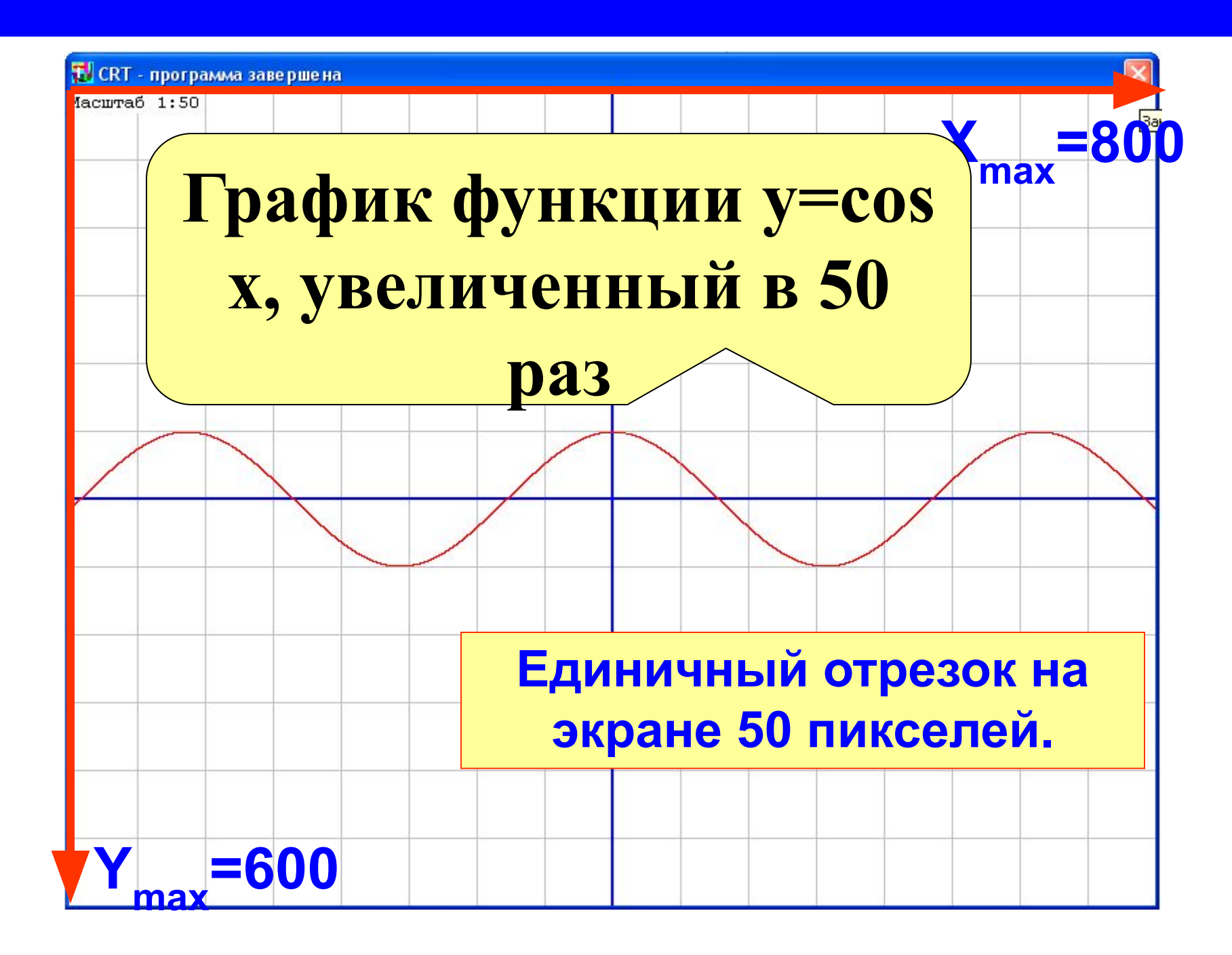

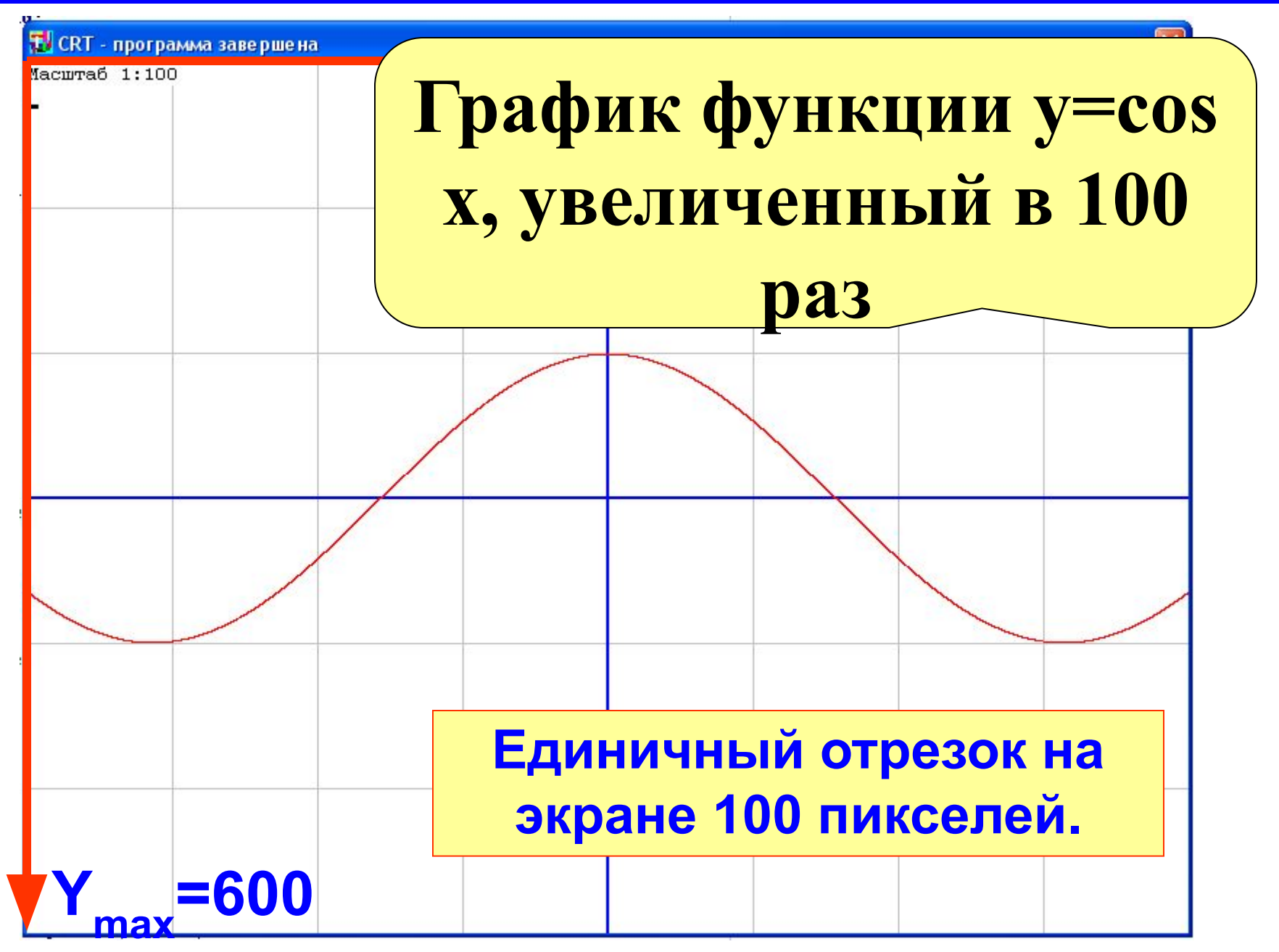

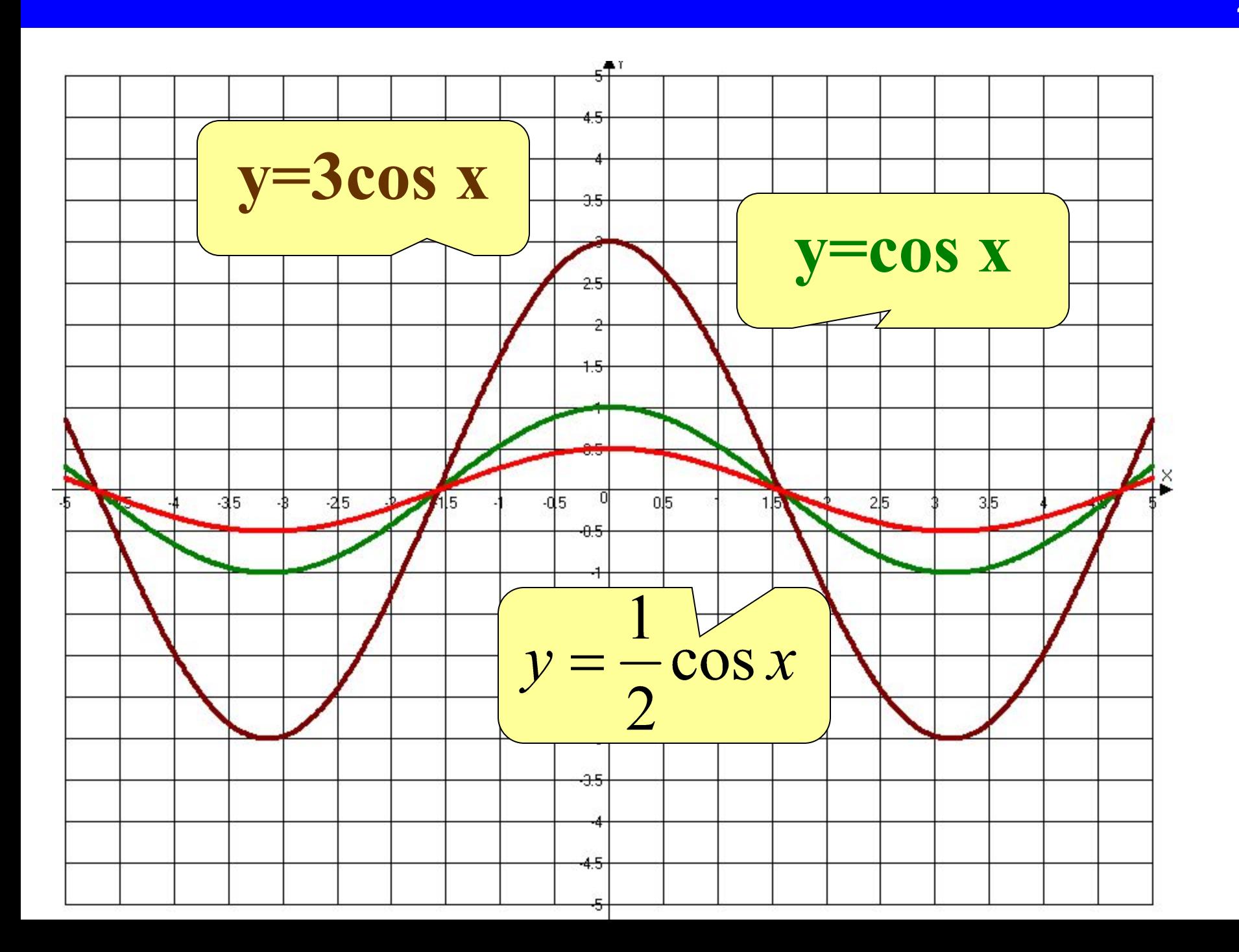

*Для построения графика функции*   $y = k f(x)$ *необходимо график функции*   $y = f(x)$ *растянуть в k раз вдоль оси ОY для k >1 или сжать в 1/k раз вдоль оси OY для k<1*

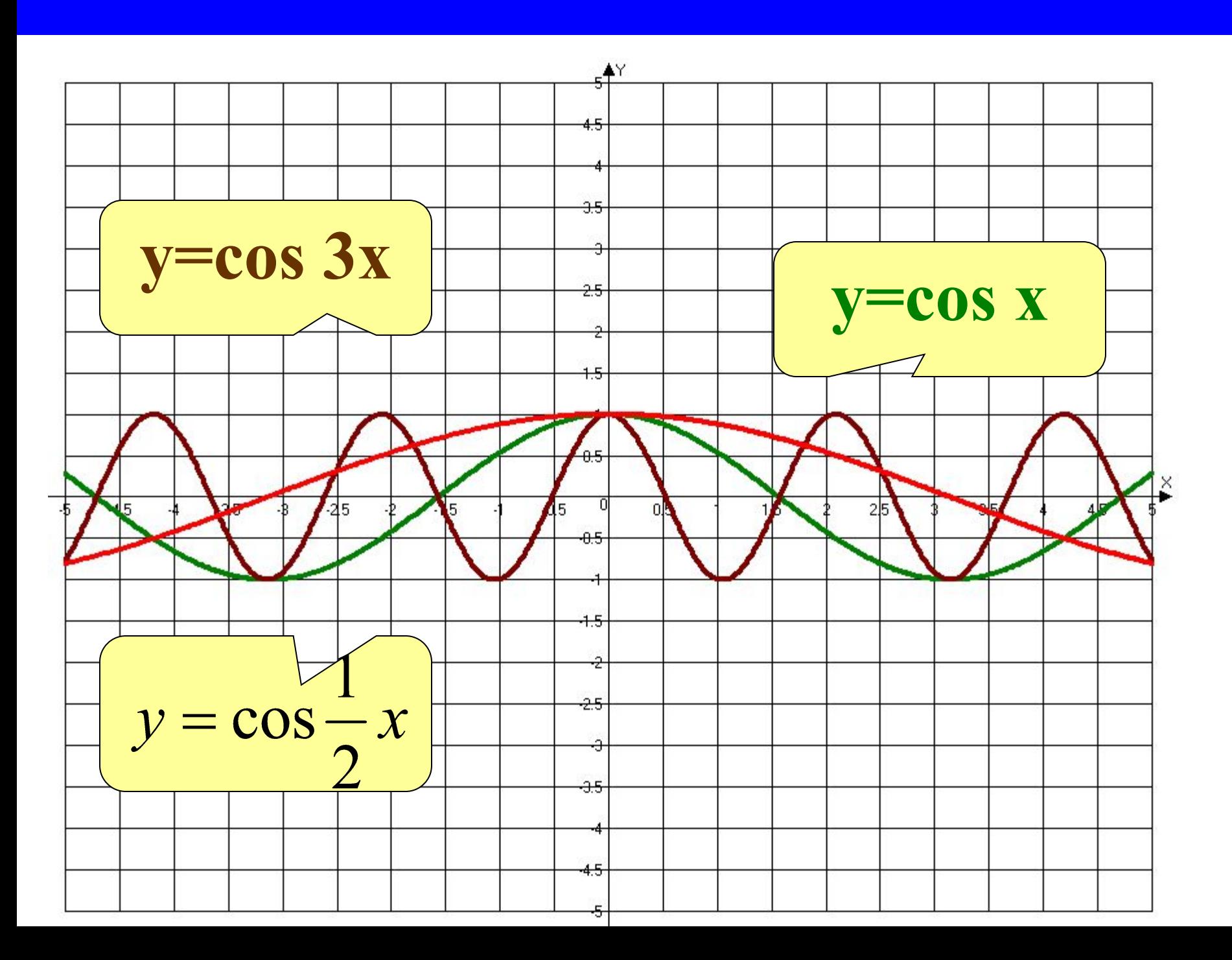

*Для построения графика функции*   $y = f(k x)$ *необходимо график функции*   $y = f(x)$ *сжать в k раз вдоль оси ОХ для k >1 или растянуть в 1/k раз вдоль оси OХ для k<1*

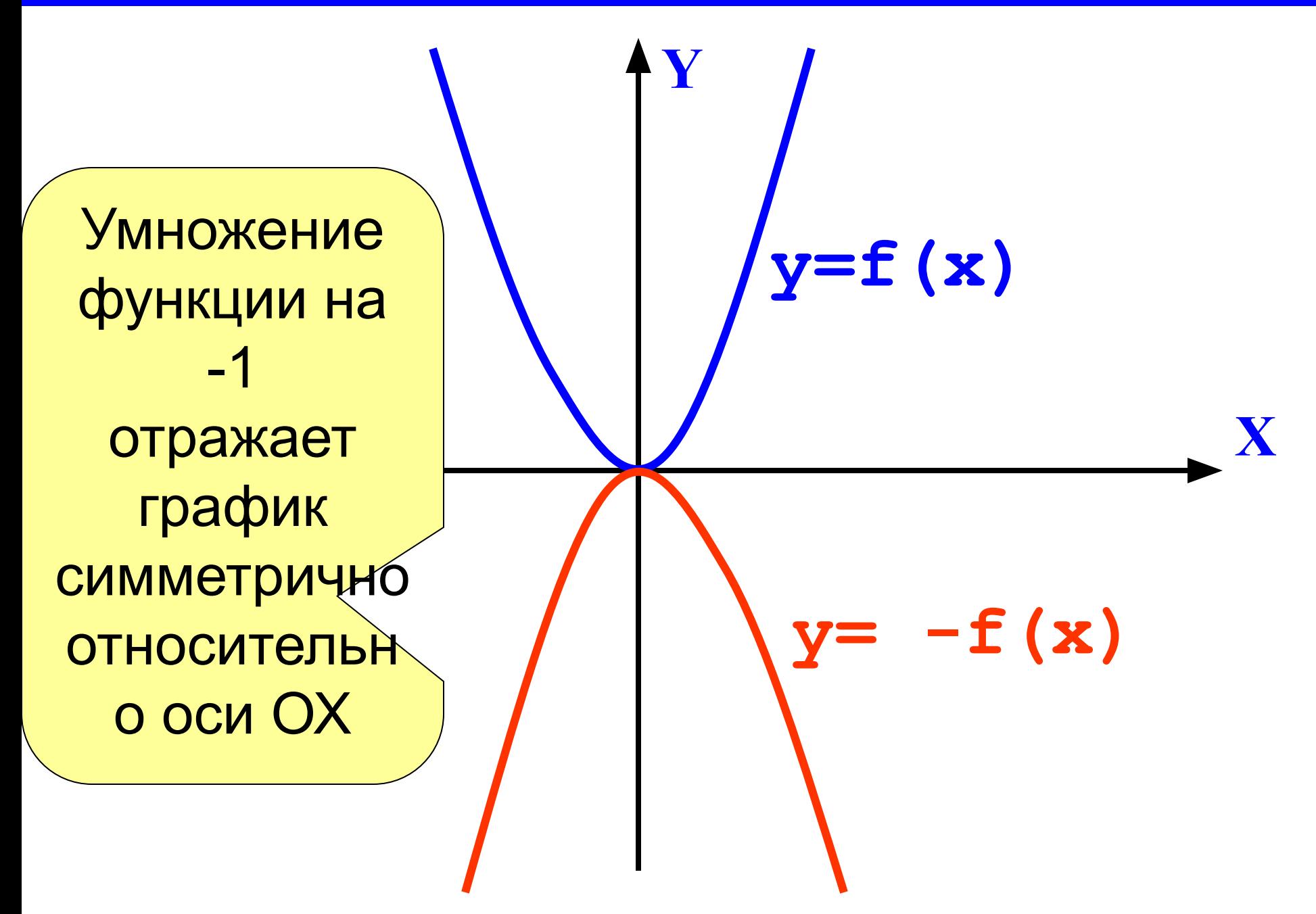

## Растянем (увеличим в **m раз) по оси OX**

## $y = -m f(x/m)$

Растянем (увеличим в <del>m</del> **раз) по оси OY и отразим относительно оси OX**

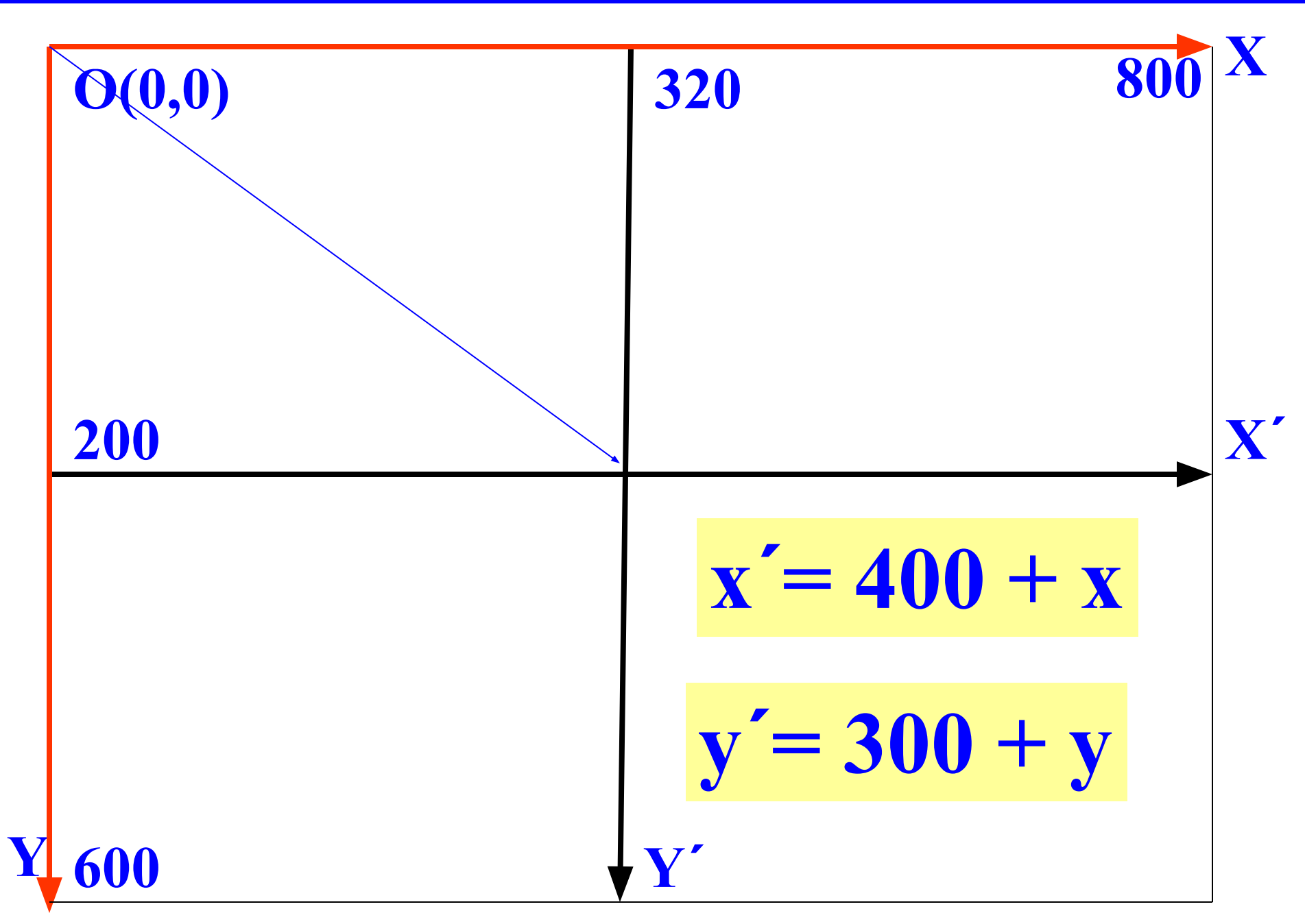

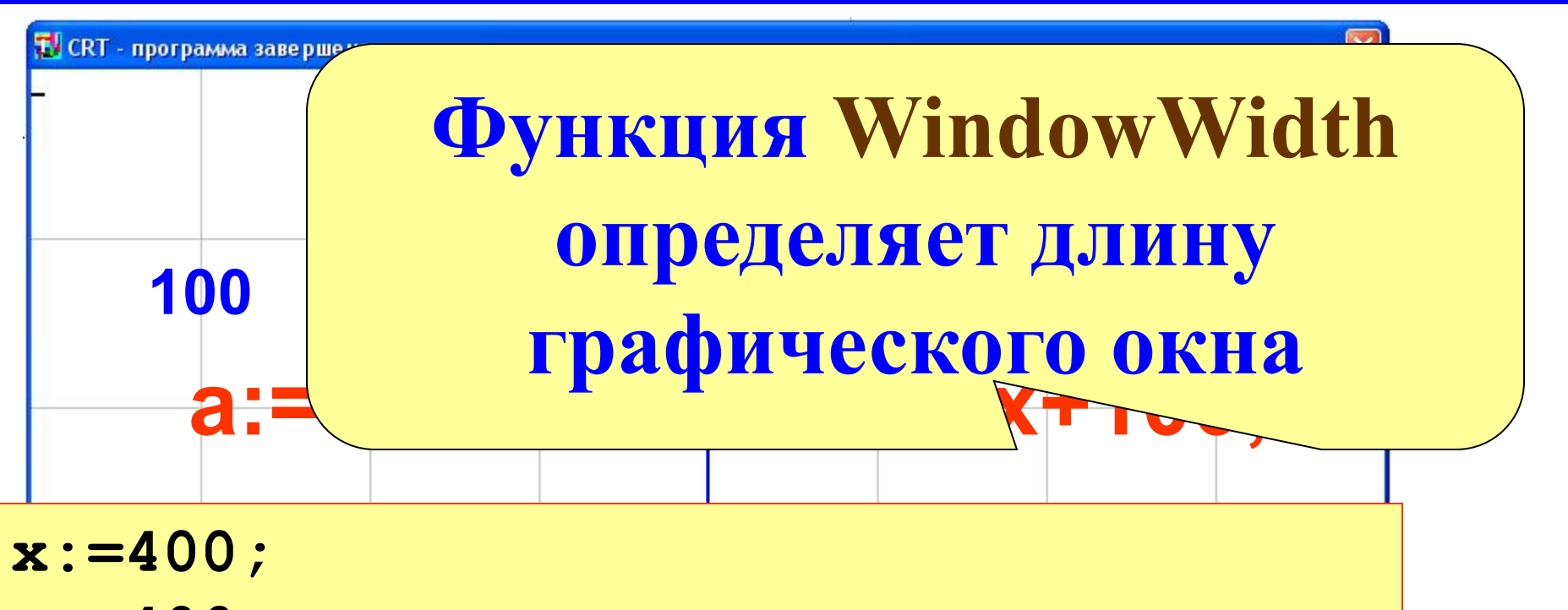

```
a:=400;
```

```
while (x < WindowWidth) do begin
        line(x,0,x,600);
        line(a,0,a,600);
        x:=x+m;
        a:=a-m;
        end;
```
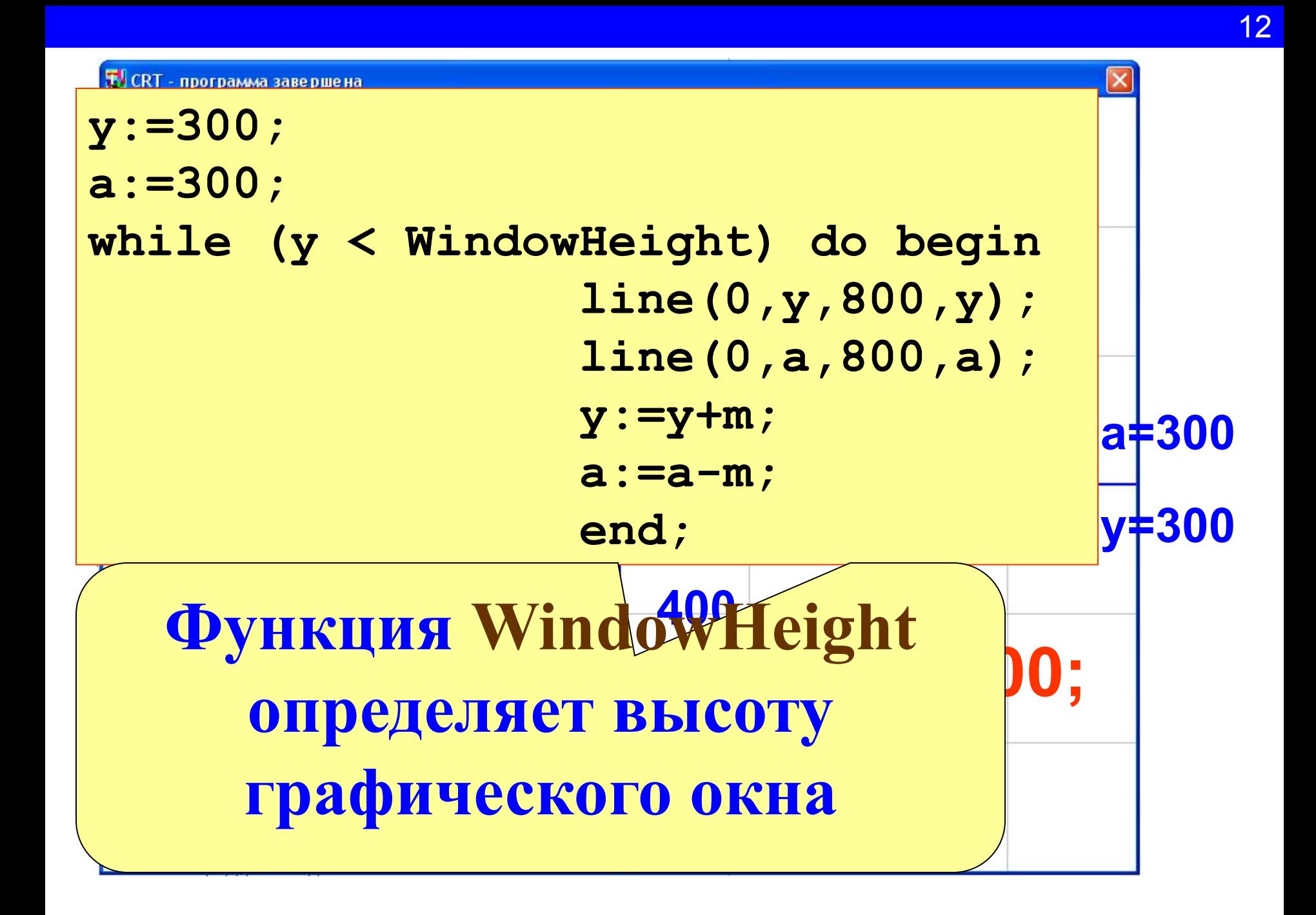

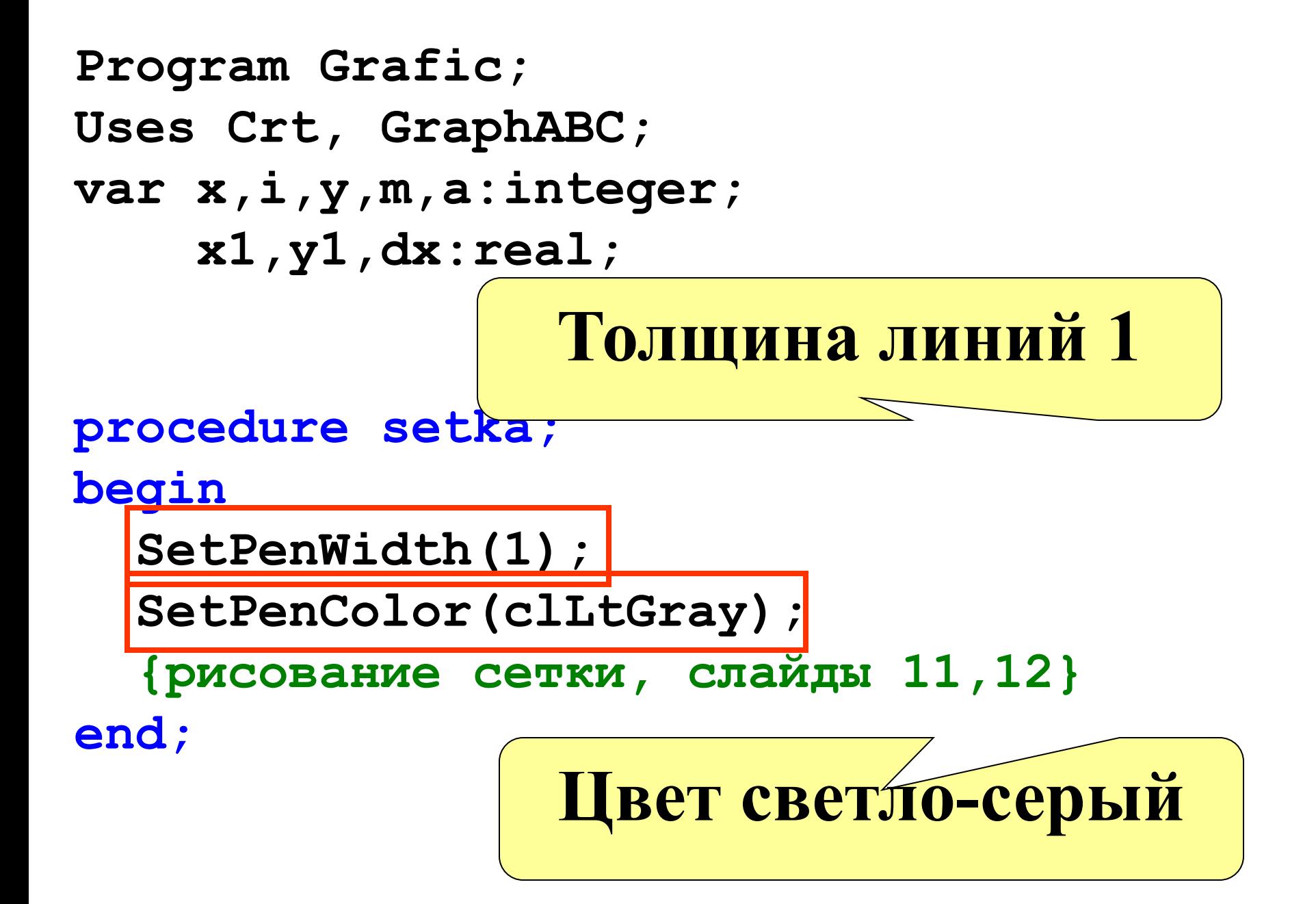

procedure osi; begin SetPenWidth(2); SetPenColor(clBlue); line(1,300,800,300); line (400, 0, 400, 600); end;

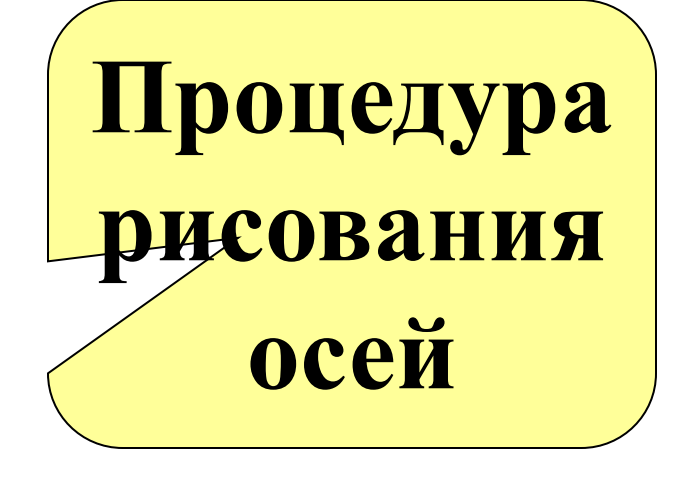

Function  $f(x: real): real;$ **Begin**  $F := cos(x)$  ; End;

Функция, график которой строим

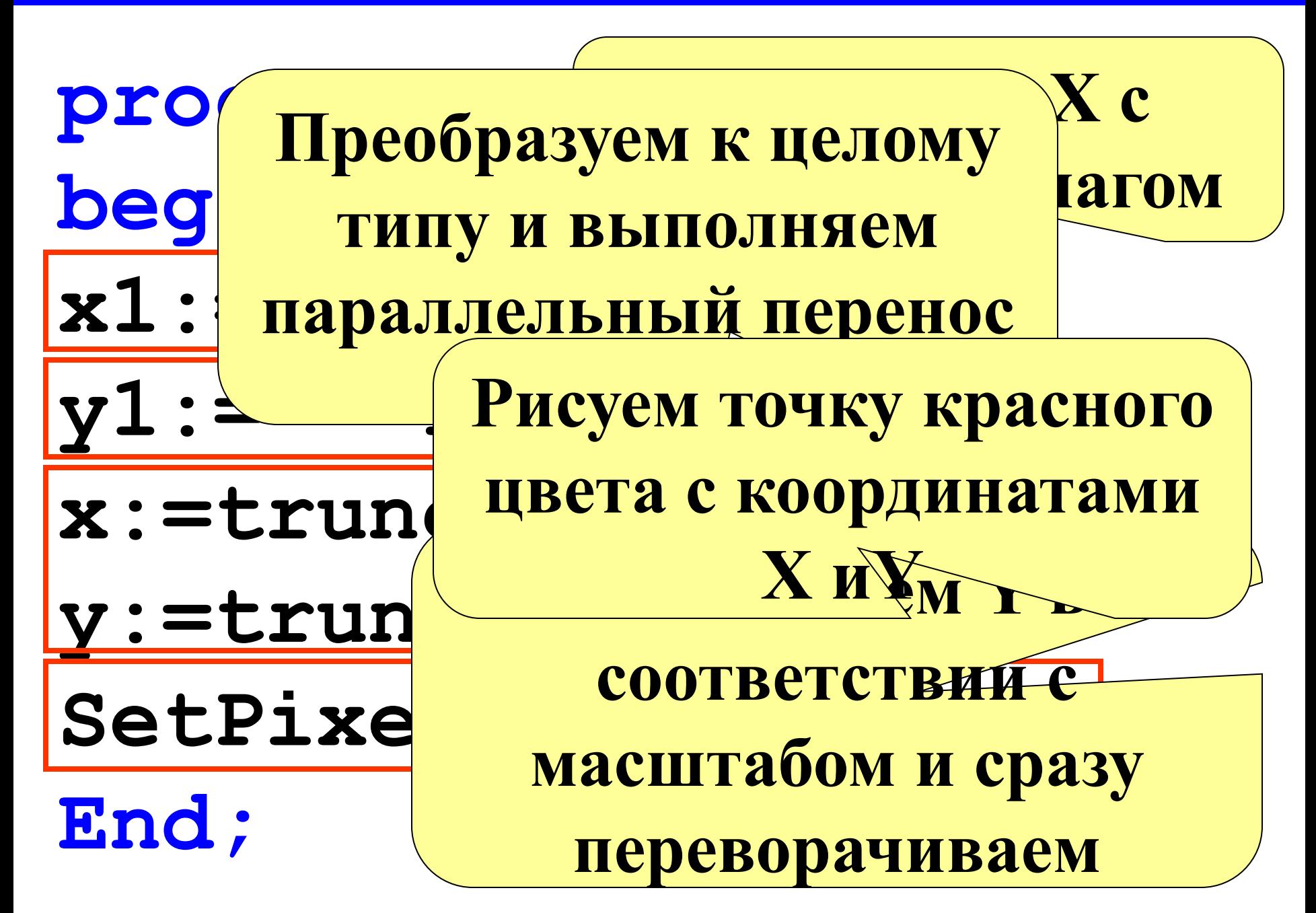

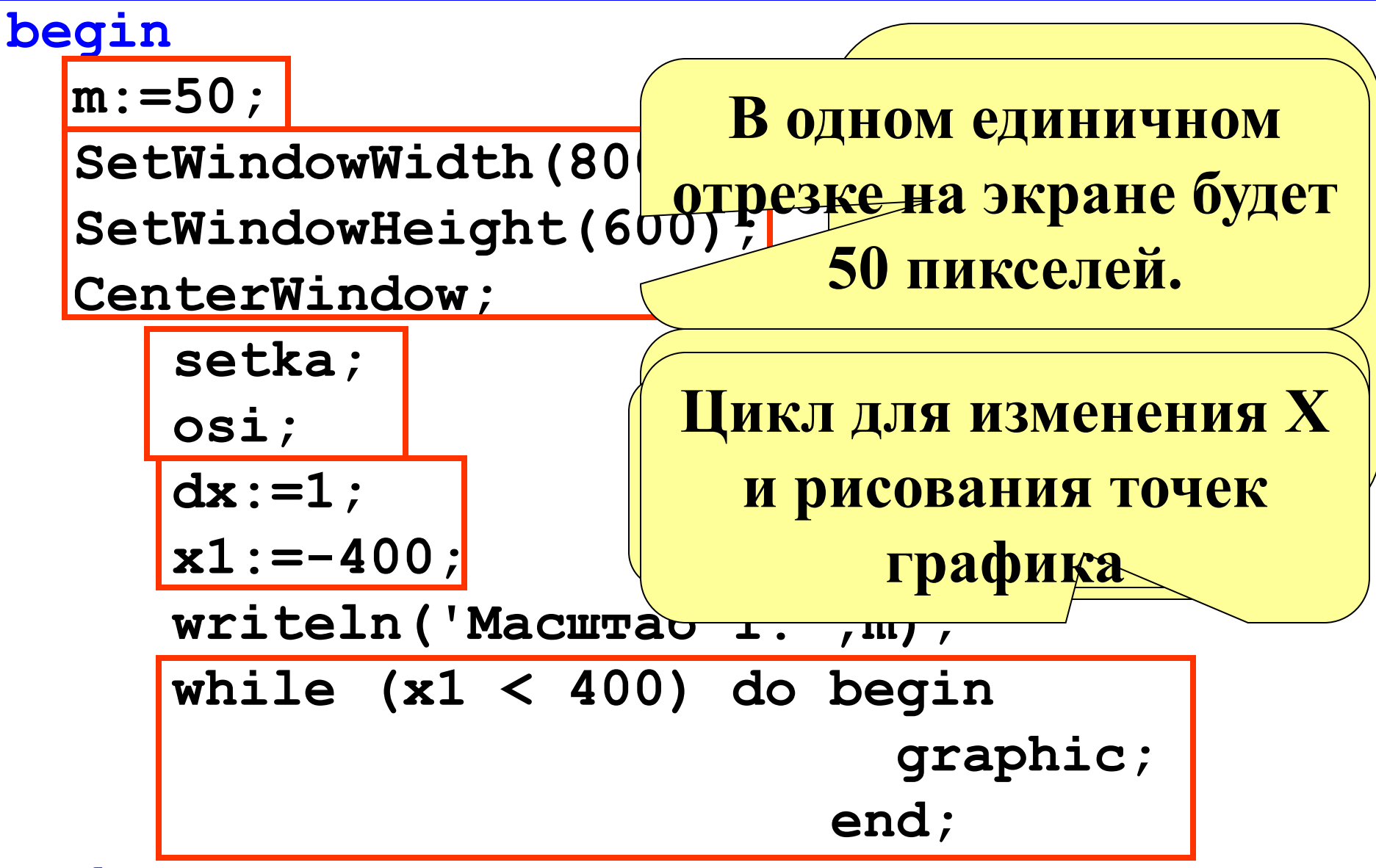

**end.**

17E CRT CRT  $\overline{\phantom{1}}$  $\overline{\mathbf{z}}$ и части.<br>| Масште <mark>T.J</mark> CRT - программа завершена |  $\overline{\mathbf{x}}$ <mark>Масште 11</mark> CRT - программа завершена  $\boxed{\mathbf{Z}}$ Macuraó 1:50

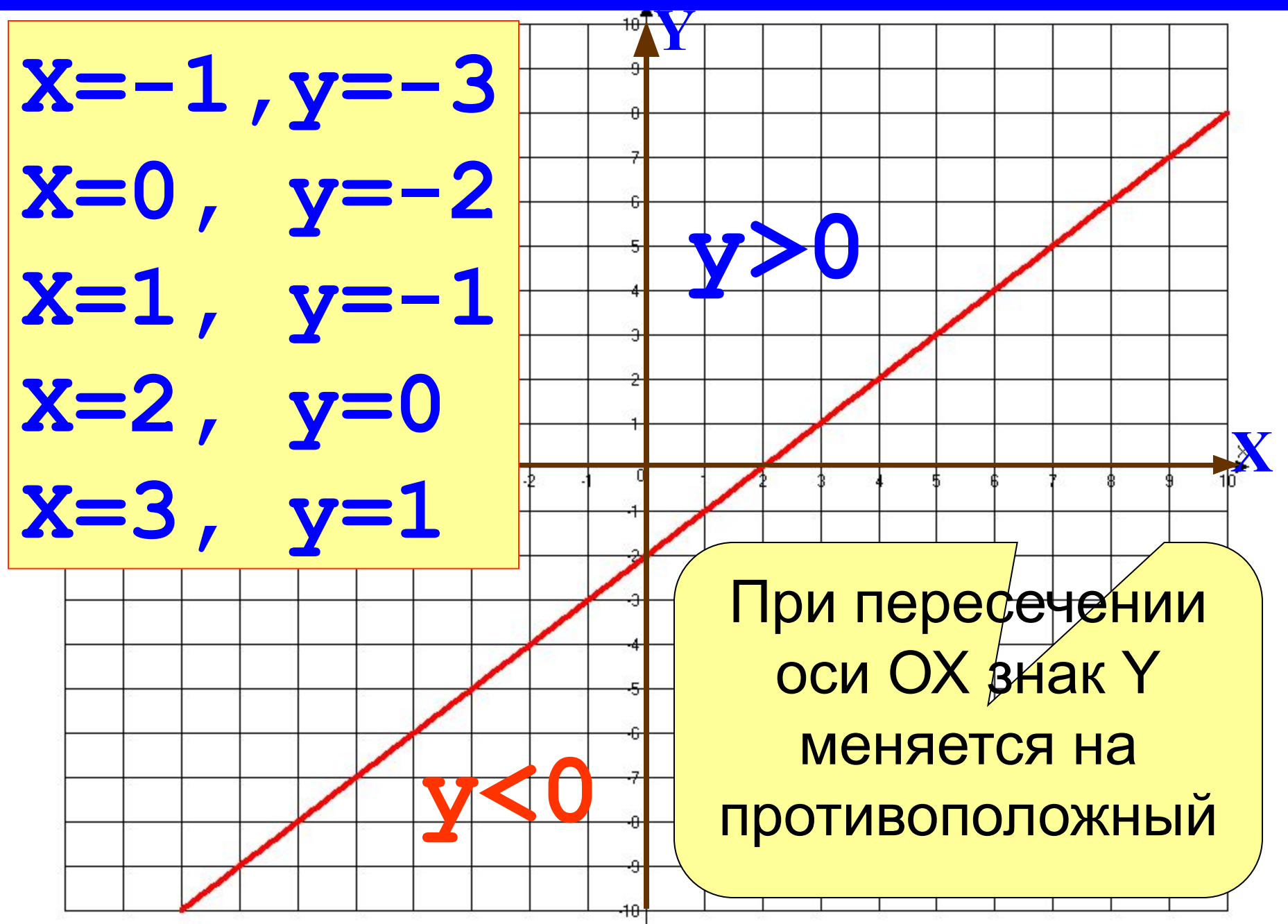

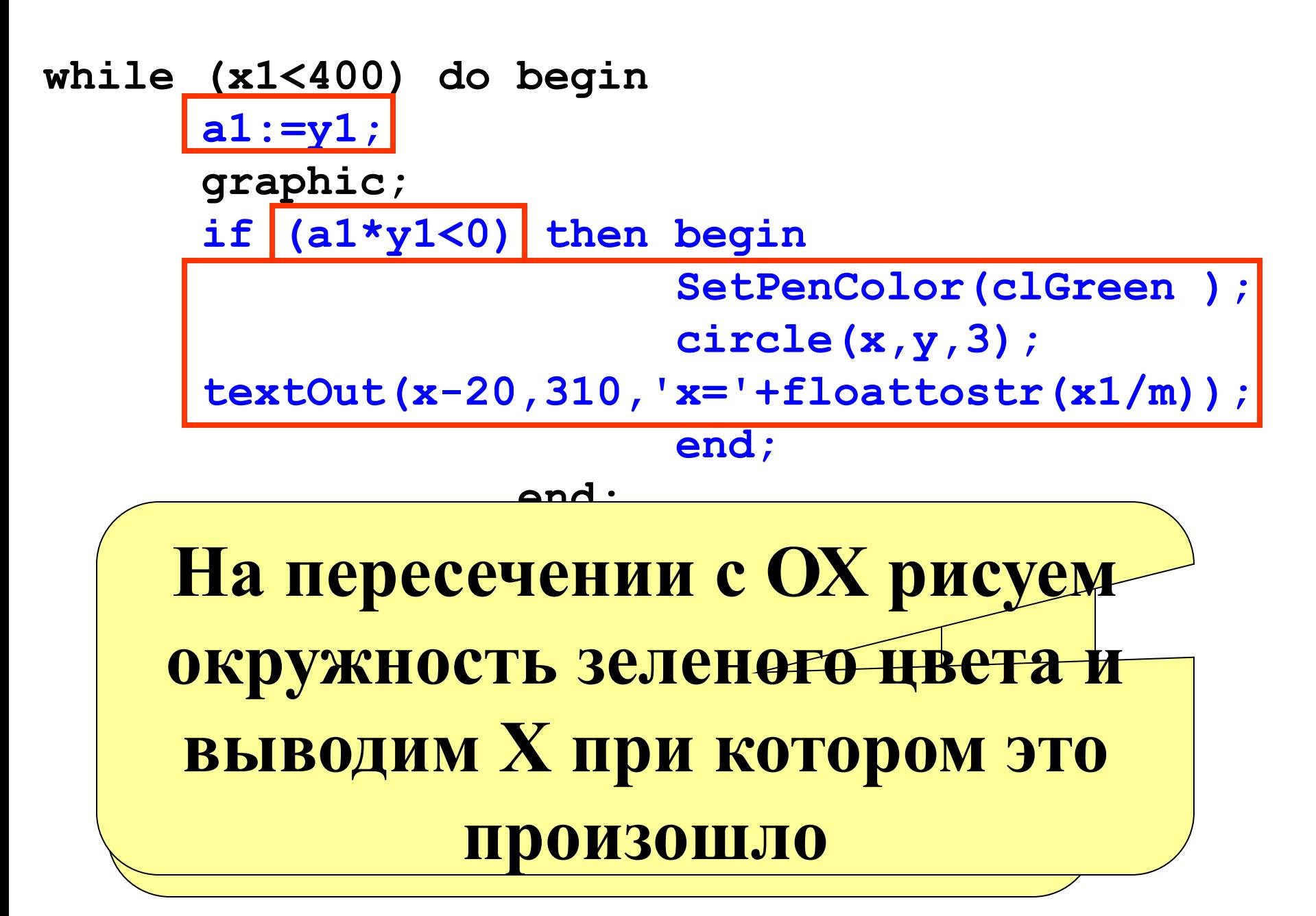

 $4x^2-8x=0$ *Решение*  $4x(x-2)=0$  $4x = 0$   $x - 2 = 0$ x=0.0001562499971645x=2.00015624999706  $x_1 = 0$   $x_2 = 2$ **Приближенные результаты:** $x_1 = 0,0001562499971645$  $x_2 = 2,00015624999706$ 

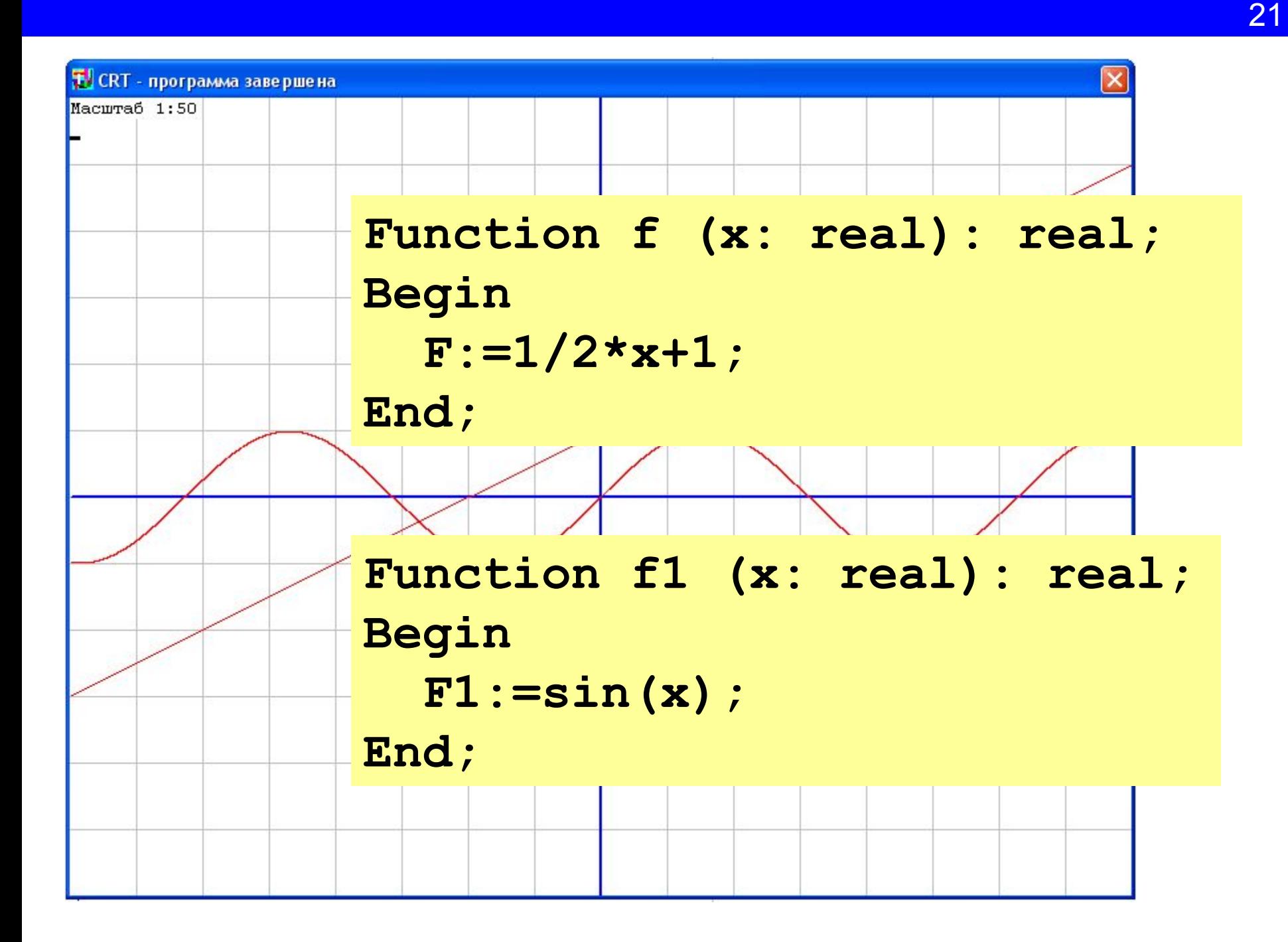

## **procedure graphic; begin**

 **x1:=x1+dx/m;**

 $y1:=-f(x1 / m)*m;$ 

 **X:=trunc(x1)+400;**

 **Y:=trunc(y1)+300;**

 **SetPixel(x,y,clRed);**

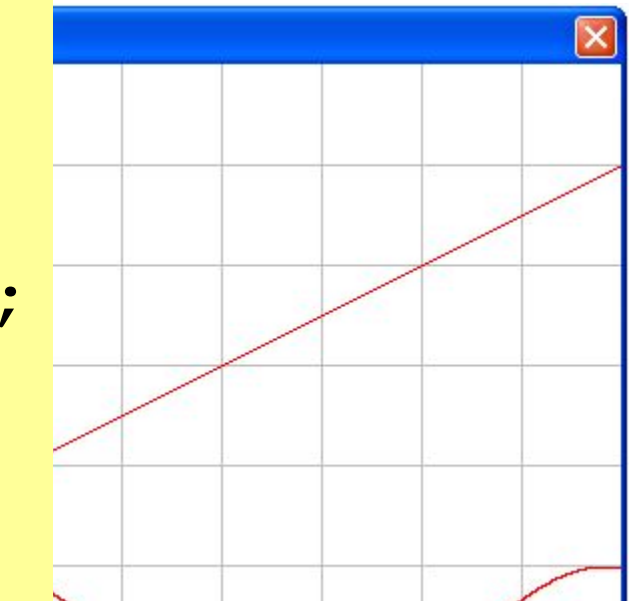

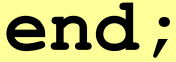

**end; procedure graphic1; begin //x1:=x1+dx/m;**  $y1:=-f1(x1 / m)*m;$  **X:=trunc(x1)+400; Y:=trunc(y1)+300; SetPixel(x,y,clRed); end;**

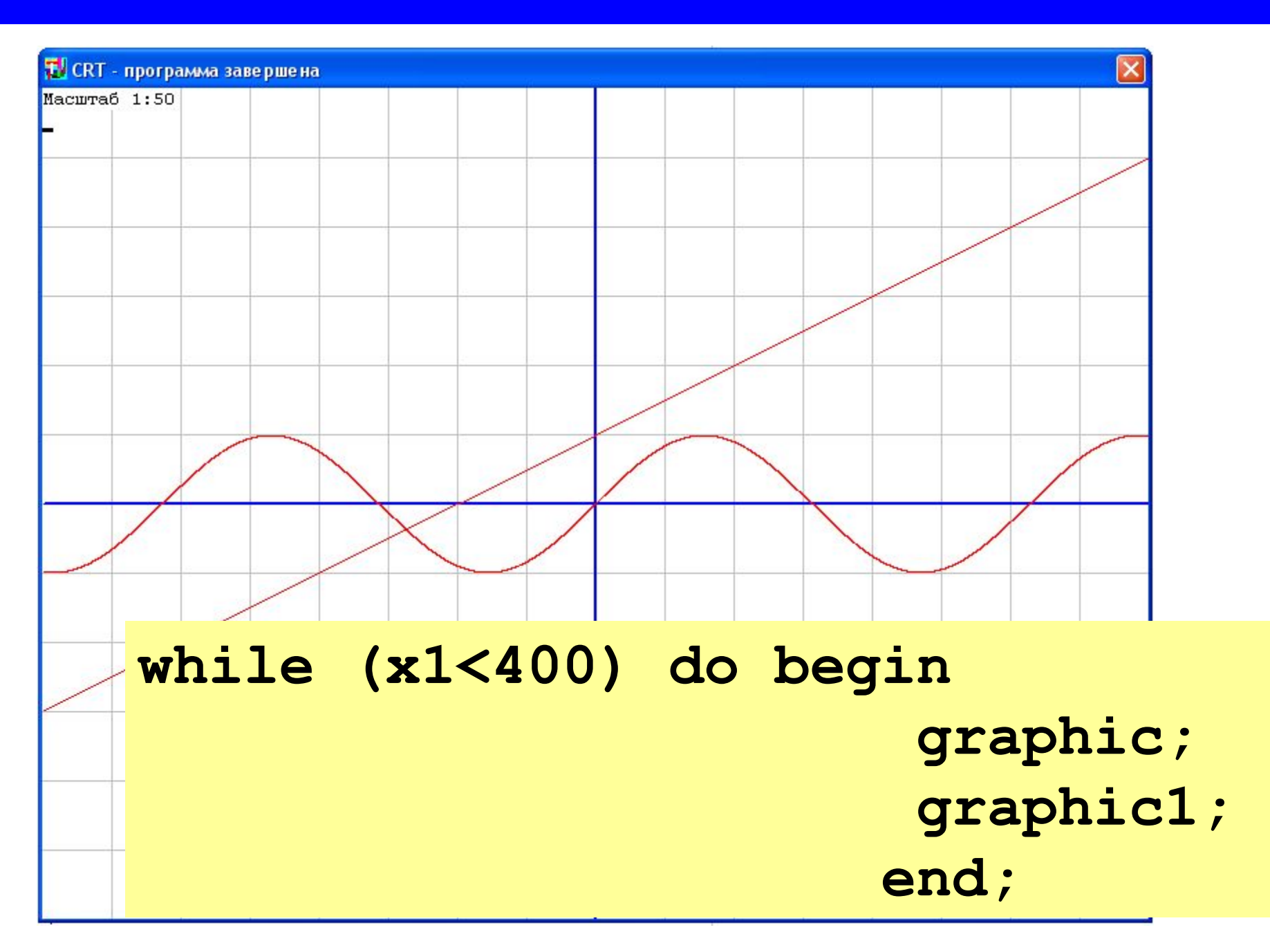

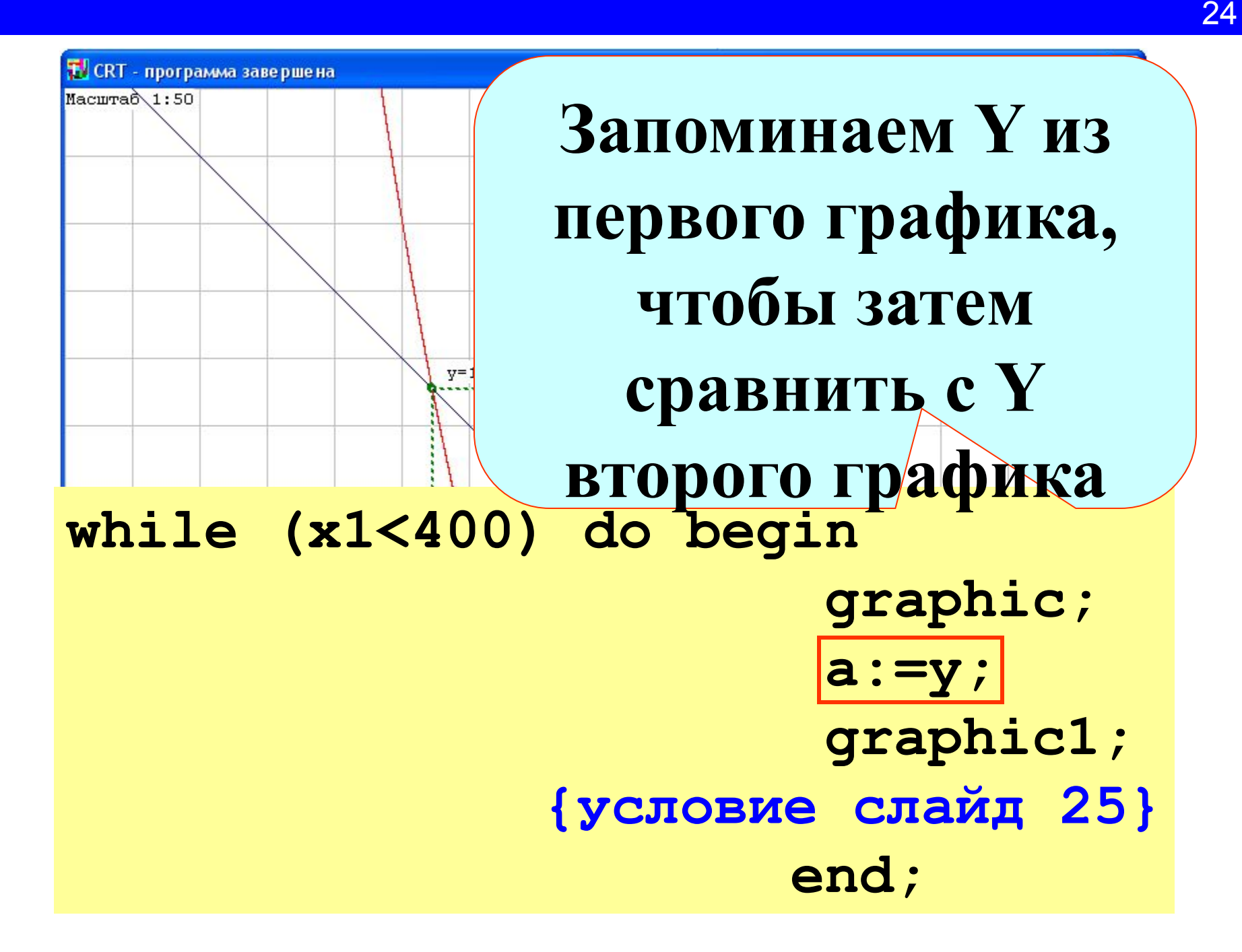

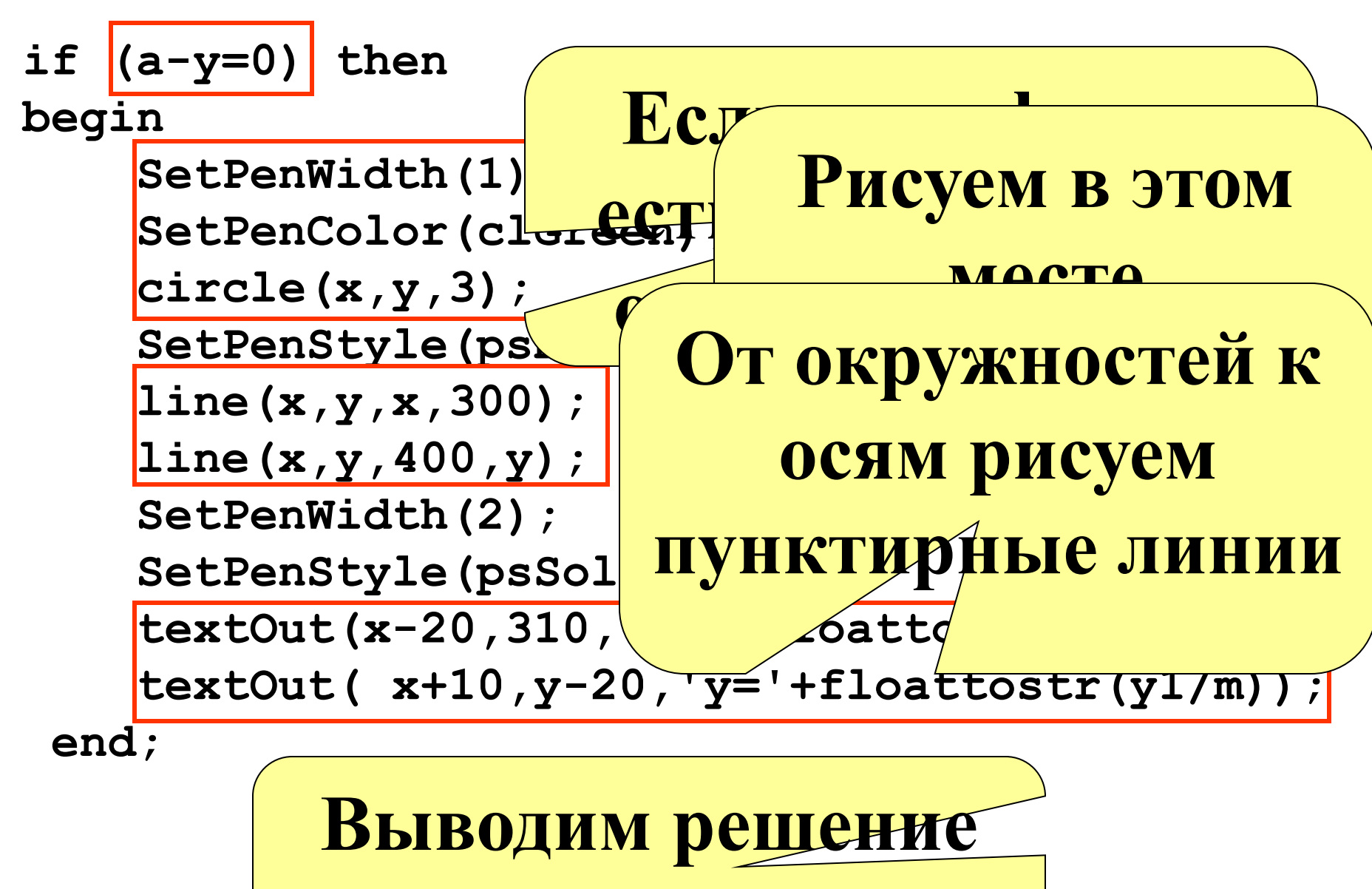

**системы**

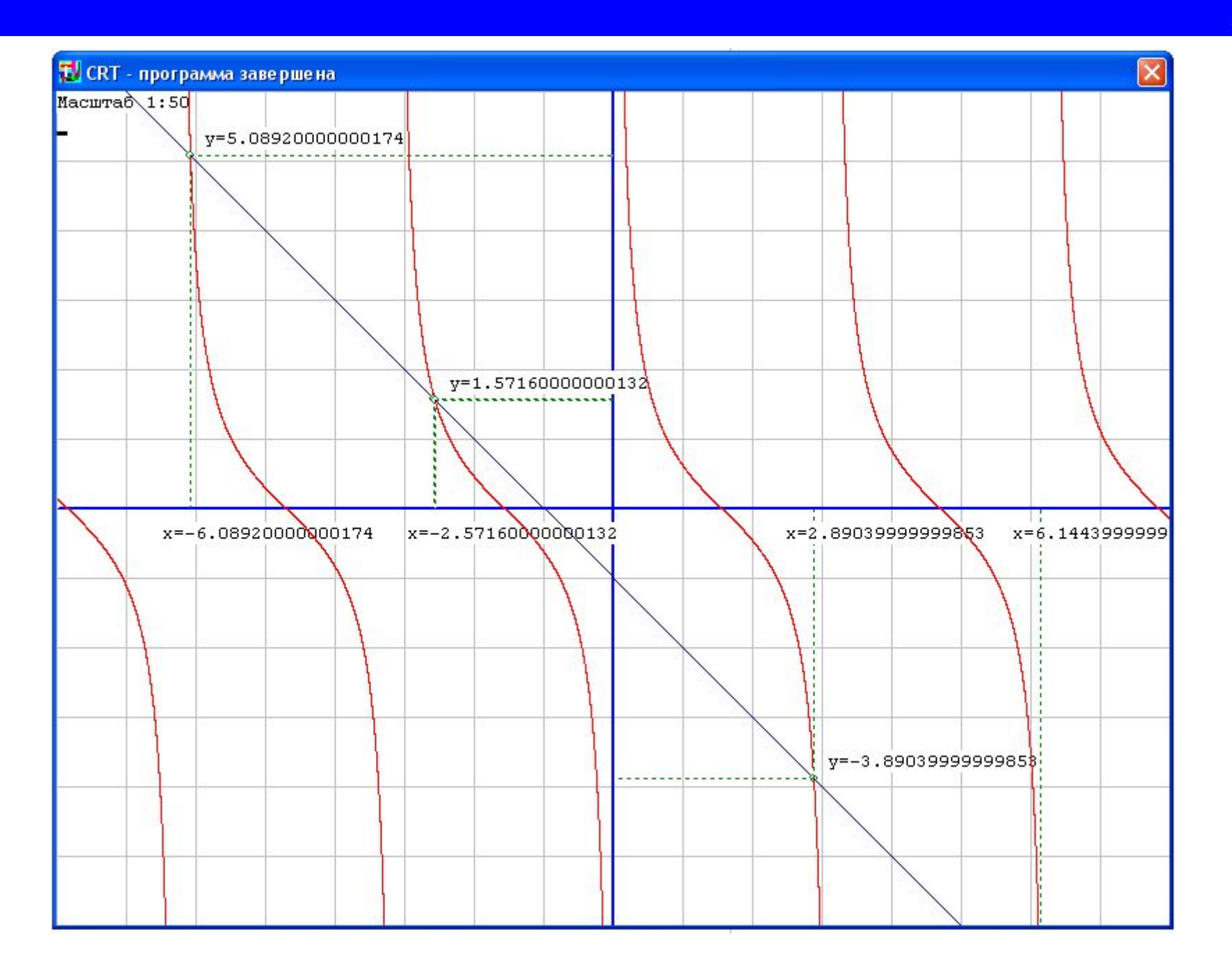

Максим Мозговой

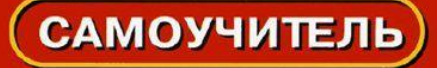

Занимательное программирование

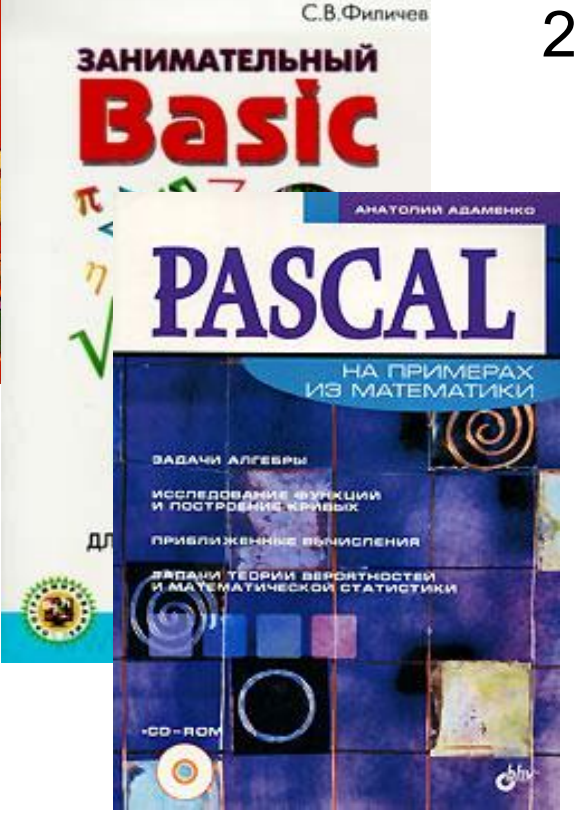

Список используемой литературы: 1. С. В. Филичев. **Занимательный Basic.** Москва: ЭКОМ. 1997 год.

> 2. М.В. Мозговой **Занимательное программирование. Самоучитель**. Издательский дом Питер. 2005.

3. Адаменко А.Н. **Pascal на примерах из математики.** БХВ-Петербург, 2005 г.

4. Ю.Н. Макарычев. **Алгебра. 9 класс: учебник для общеобразовательных учреждении.** М:Просвещение, 2007 г.

## **Интернет источники:**

http://www.bookriver.ru/book/143651 обложка книги С.В.

Филичева

http://padabum.com/d.php?id= обложка книги М.В. Мозгового

http://tpdn.ru/library/books/2620/ обложка книги А.Н. Адаменко